## フェイス加工のZ指示の方法

1. フェイス加工は、フェイスミルで上面をなでるように加工するだけで、ペック量(切り込み)はありません。 従って、加工開始Zが、そのまま、加工Z(深さ)となります。

通常はワーク上面を0としてますので、初期値は0となっています。

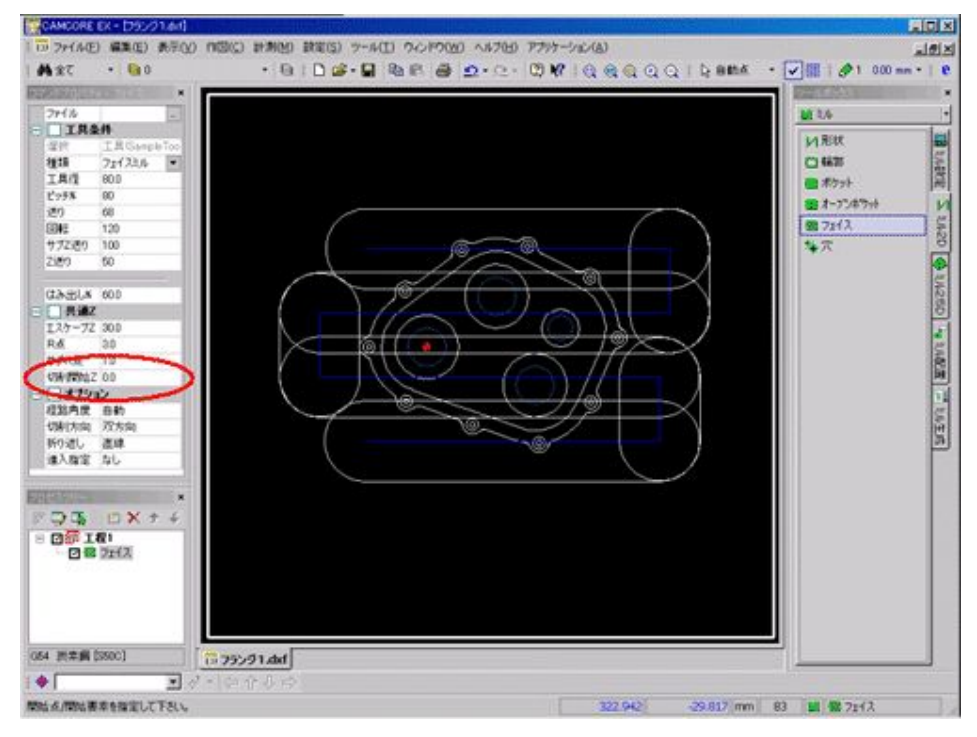